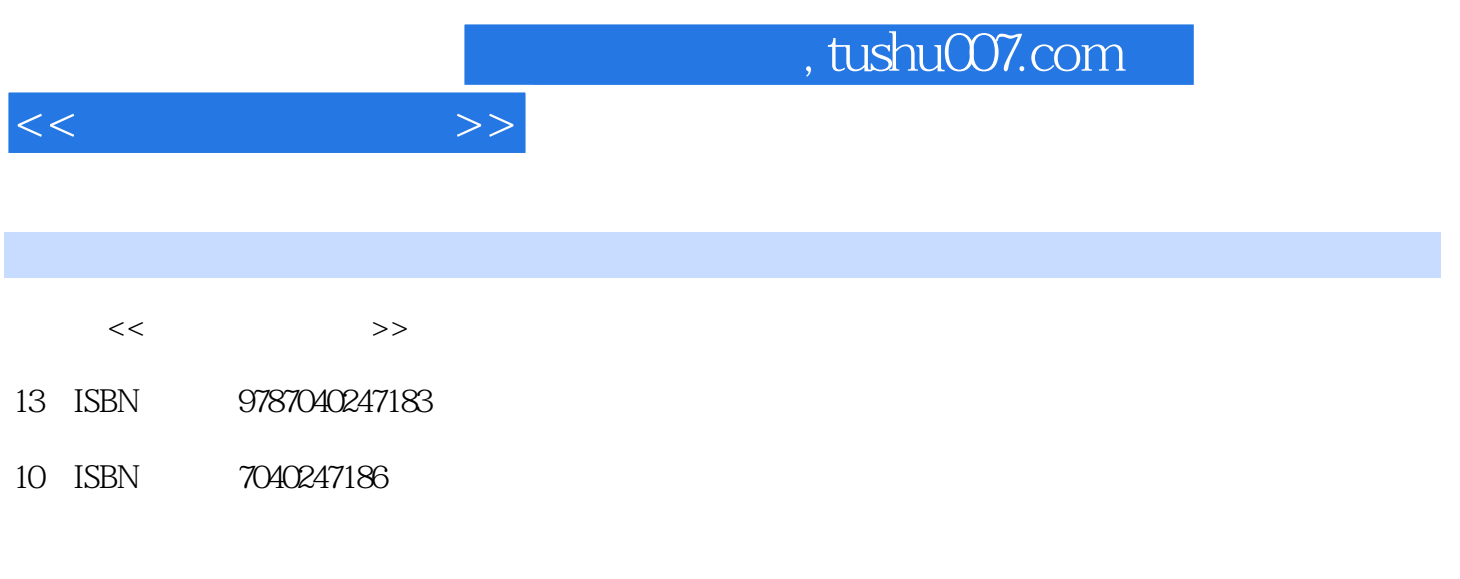

页数:293

PDF

更多资源请访问:http://www.tushu007.com

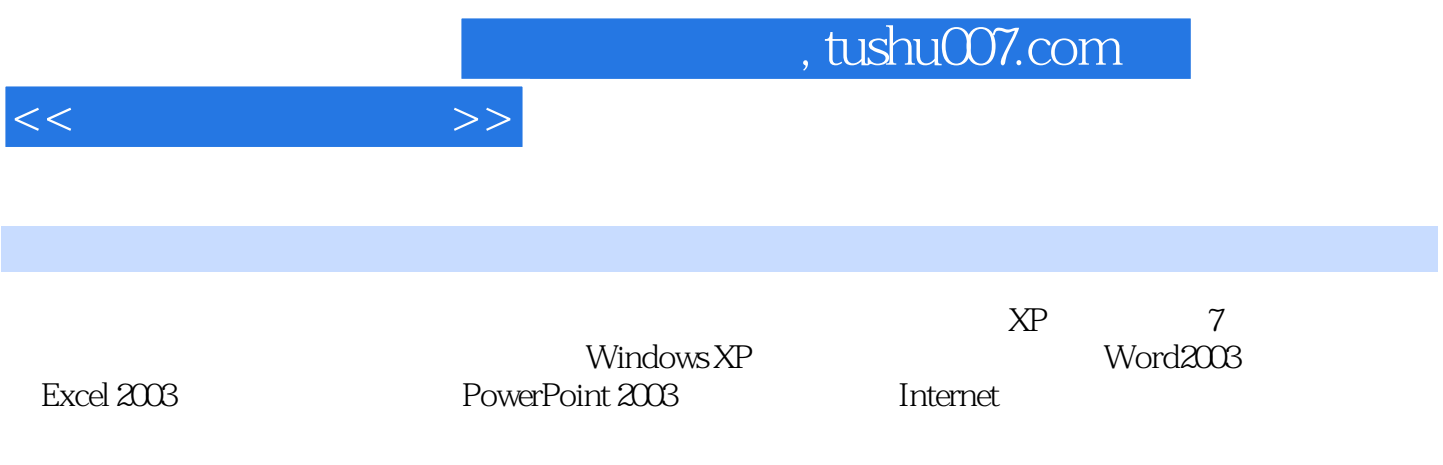

 $1$  1.1  $1.1$  1.1.1  $1$  1.1.2 2 1.1.3 3 1.1.4 4 1.2 1.2.1 5 1.2.2 6: " " 1.3 1.31 7 1.32 8  $2 \quad 21 \quad 211 \quad 1 \quad 212 \quad 2$  $21.3$  3  $22$   $221$   $4$  $2.22 \t 5 \t 2.23 \t 6 \t 2.3 \t 2.31 \t 7$  $232 \t 8 \t 233 \t 9 \t 24$  $241$  10:  $242$  11: 3 Windows XP 31 Windows XP 3.1.1 1 3.1.2 2 3.1.3 3 3.1.4 4 " "3.1.5 5 Windows XP 3.2 3.2.1 6 " " 32.2 7 3.3 Windows  $XP$  3.3.1 8 "  $3.32$  9 "  $3.33$  10 "  $\text{3.4 W}$   $\text{3.4 W}$   $\text{3.41 }$   $\text{11}$   $\text{3.42 }$   $\text{12}$  $35$  Windows XP  $351$   $13$   $352$   $14$   $*$ 4 Word 20034.1 Word 20034.1.1 1 Word 4.1.2 2: Word 2003 41.3 3 41.4 4 42 42 4.2.1 5 4.2.2 6 4.2.3 7 4.2.4 8 4.3 4.31 9 4.3.2 10 4.3.3 11 4.3.4 12: 43.5 13 4.3.6 14 4.4 4.4.1 15 4.4.2 16 4.4.3 17 4.4.4 18: 18: 44.5 19: 4.4.5 4.5 4.5.1 20: 4.5.2 21 4.5.3 22: 4.5.4 23 4.6 Word 2003 4.6.1 2.4  $462 \t 25 \t 463 \t 26 \t 464 \t 27$  $5$  Excell 20035.1 Excel 20035.1.1 1 5.1.2 2 Excel 2003 5.2 5.2.1 5.2.1 5.2.2 4  $5.23 \t 5 \t 5.3 \t 5.31 \t 6$  $5.32 \quad 7 \quad 5.33 \quad 8 \quad 5.34 \quad 9$  $5.4$   $5.41$   $10$   $5.42$   $11$ 5.4.3 12: 5.4.4 13: 5.4.5 14:  $5.46$  15  $5.5$   $5.51$  16  $5.52$  17  $5.5.3$  18:  $5.6$   $5.61$  19:  $5.62$  20:  $563$  21:  $564$  22:  $565$  23:  $566$  24 :数据透视表5.6.7 任务25:图表创建与编辑本章小结习题第6章 演示文稿制作软件PowerPOint 20036.1  $61.1$  l PowerPoint $61.2$  2  $61.3$ 3: 61.4 4: 62: 621 5 6.2.2 6: 6.2.3 7: 6.3 6.31 8 Web 7 Internet 7.1 1 7.1.1 1: 1: 1.2 2: 7.1.3 3: 7.2 Internet 知识7.2.1 任务4:Internet的概念7.2.2 任务5:Internet地址7.3 Internet的基本应用7.3.1 任务6:接入Internet 7.3.2 7 7.3.3 8 7.3.4 9 7.3.5 10: A ASCII B Excel 2003 C Excel DDDOS

 $<<$  the set of  $>>$ 

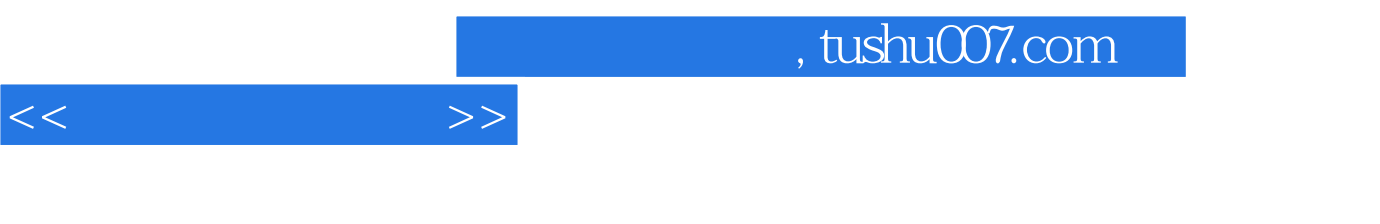

 $XP$ 

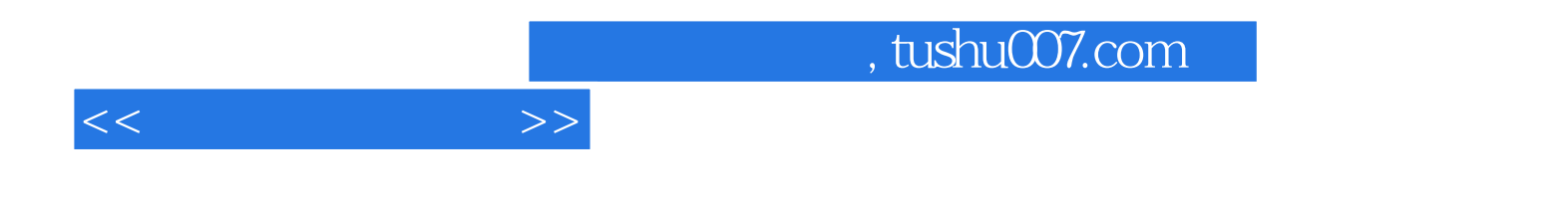

本站所提供下载的PDF图书仅提供预览和简介,请支持正版图书。

更多资源请访问:http://www.tushu007.com